## **16.1 sim.python Nonlinear Systems in Python**

Most of the Python Control Systems package tools we've used will not work for nonlinear systems. For instance, nonlinear systems cannot be defined with control.tf(), control.ss(), and control.zpk(). Similarly, the simulation functions control.forced\_response(),

control.initial\_response(), and control.step\_response() do not work for nonlinear systems.

There are two common ways of defining and simulating nonlinear systems in Python. The first uses the SciPy package's integrate module's functions such as solve\_ivp. The second uses the Control Systems package, which has nonlinear state-space model reprsentations. For simulating nonlinear systems, the Control Systems package actually calls the SciPy package's integrate module's functions. Because we have already been using the Control Systems package for linear system models, we will us its nonlinear facilities, as well. However, it should be mentioned that the package's documentation for nonlinear systems is a bit sparse.

## Defining a Nonlinear System

We can define a nonlinear system in the Control Systems package by calling the control.nlsys() function. Here are its most important arguments, for us:

- updfcn (callable): The state update function that encodes the right-hand side of the state equation (i.e.,  $f(x, u, t)$ ). It should have the form updfcn(t, x, u, params)  $\rightarrow$  array, where t is the current value of time, x is a 1D NumPy array representing the states, u is a 1D array representing the inputs, and params is a dict of parameter values. The function should return an array of state derivatives (i.e.,  $x^{\prime}).$
- outfcn (callable, optional): The output function that encodes the right-hand side of the output equation (i.e.,  $g(x, u, t)$ ). It should have

the form outfcn(t, x, u, params)  $\rightarrow$  array, where t, x, u, and params are as they were for updfcn. If this argument is not provided, the output is taken to be the states (i.e.,  $y = x$ ).

- inputs (int, list of str or **None**, optional): System inputs description. The number of inputs is given by an int. A name for each can be given as a list of strs. If it is not provided or if **None** is passed, the function will attempt to discern the inputs.
- outputs (int, list of str or **None**, optional): System outputs description, with the same options as inputs.
- states (int, list of str or **None**, optional): System states description, with the same options as inputs.
- params (dict, optional): Numerical values of parameters for evaluation in functions.

Consider the Van der Pol oscillator nonlinear state-space model

$$
\dot{\mathbf{x}} = f(\mathbf{x})
$$
  
= 
$$
\begin{bmatrix} x_2 \\ (1 - x_1^2)x_2 - x_1 \end{bmatrix}.
$$
 (1)

Note that this is an autonomous system (i.e., there are no inputs). This state equation has applications in electrical and biological modeling. We can encode its dynamics in the following Python update function:

```
def van_der_pol_update(t, x, u, params):
   """Returns the rhs of the Van der Pol state equation"""
   dxdt = np.array([x[1], (1 - x[0]*2) * x[1] - x[0]])
   return dxdt
```
Now we can create a nonlinear system model with control.nlsys() as follows:

sys = control.nlsys(van\_der\_pol\_update, inputs=0, states=2, outputs=2)

This creates a NonlinearIOSystem object.

**Simulating a Nonlinear System** A nonlinear system in the form of a NonlinearIOSystem object can be simulated (i.e., numerically solved) with the control.input\_output\_response() function. This function is very similar to control.forced\_response(), so we will immediately apply it to our Van der Pol oscillator model as follows:

```
T = np.linspace(0, 25, 301) # Simulation time array
y = control.input_output_response(
    sys, T=T, X0=[3, 0], squeeze=True
).outputs
```
This returns a TimeResponseData object, just as does control.forced\_response(), so we have selected the outputs data attribute.

**Plotting the Step Response** We can plot the response through time as follows:

```
fig, ax = plt.subplots()ax. plot(T, y[0,:], label='$x_1(t)$")
ax.plot(T, y[1,:], label="x_2(t)")
ax.set_xlabel("Time (s)")
ax.set_ylabel("State Response")
ax.legend(loc='upper right')
plt.show()
```
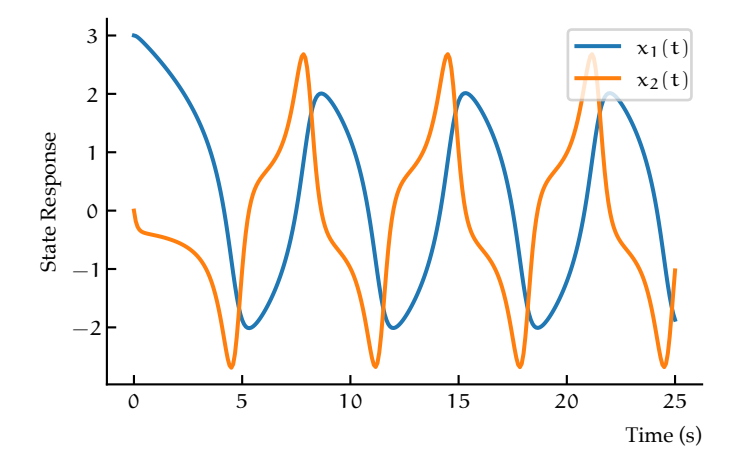

Figure python.1: A state free response through time.

```
fig, ax = plt.subplots()ax.plot(y[0,:], y[1,:])
ax.set_xlabel("x_1(t))")
ax.set_ylabel("$x_2(t)$")
plt.show()
```
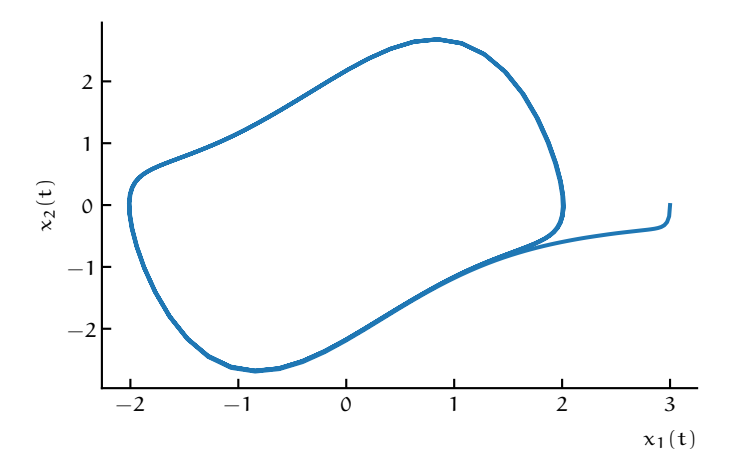

**Figure python.2:** A phase plot of the free response.